## **Precalculus Lesson 12.5: The Binomial Theorem Mrs. Snow, Instructor**

An expression with two terms is called a **binomial** for example  $a + b$  is a binomial. It is an easy enough process to square this binomial or to cube it, but expanding this binomial by a higher degree or multiplying it out more times, will quickly get tedious. Looking at the binomial expansion of  $a + b$ for the first five degrees we should see a pattern:

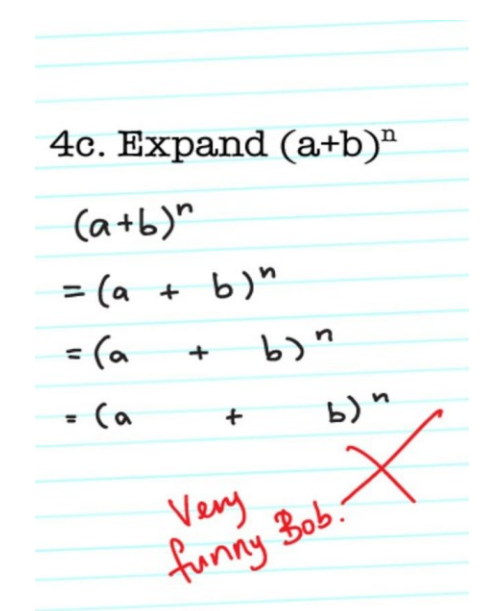

**Expanding**  $(a + b)^n$ 

$$
(a + b)1 = a + b
$$
  
\n
$$
(a + b)2 = a2 + 2ab + b2
$$
  
\n
$$
(a + b)3 = a3 + 3a2b + 3ab2 + b3
$$
  
\n
$$
(a + b)4 = a4 + 4a3b + 6a2b2 + 4ab3 + b4
$$
  
\n
$$
(a + b)5 = a5 + 5a4b + 10a3b2 + 10a2b3 + 5ab4 + b5
$$

What is the pattern?

$$
(a+b)^n
$$

- 1. There are  $n + 1$  terms, the first being  $a^n$  and the last is  $b^n$ .
- 2. The exponents of  $\boldsymbol{a}$  decrease by 1 from term to term while the exponents of  $\boldsymbol{b}$  increase by one
- 3. The sum of the exponents of  $a$  and  $b$  in each term is  $n$

The pattern that is present in binomial expansion has been known for centuries. Blaise Pascal organized it into a triangular format that has become known as Pascal's Triangle. Below are both his original version and what we use today:

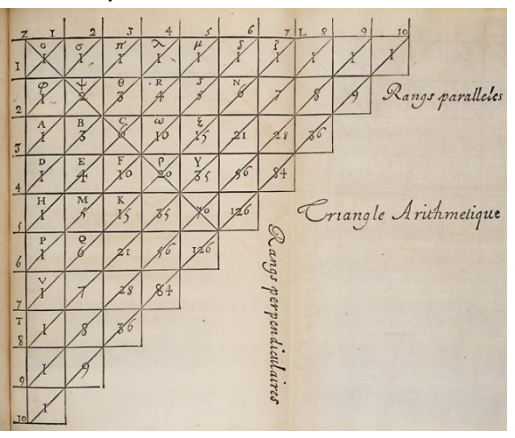

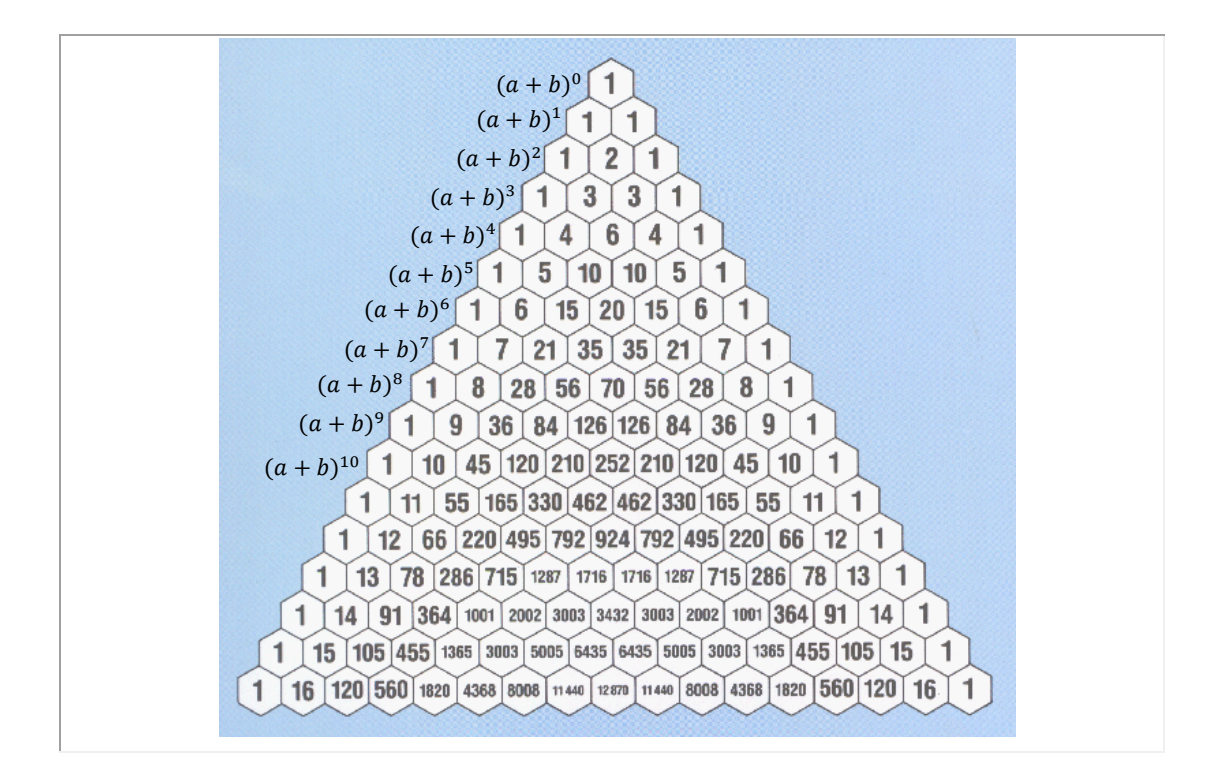

**Using Pascal's Triangle to expand binomials**

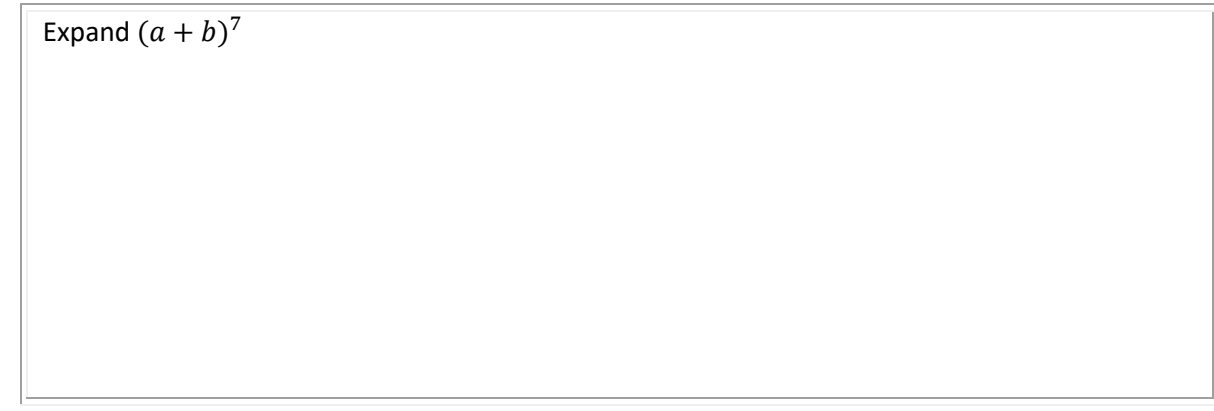

 $(2-3x)^5$ 

$$
(2-3x)^{5} 2-2 10 = 3x
$$
  $coeffzients$   $i = -5-10-10-5-1$   

$$
(1)(2)^{5}+5(2^{4})(-3x)+10(2^{3})(-3x)^{2}+10(2^{2})(-3x)^{3}+5(2^{1})(-3x)^{4}+(3x)^{5}
$$
  

$$
= 32-240x+720x^{2}-1080x^{3}+810x^{4}-243x^{5}
$$
  

$$
So: When (2-b)^{n}  $\rightarrow$  24timpling  $\pm$  24t $cm$  to 2.
$$

Pascal's Triangle is pretty slick for binomial expansions with relatively small values of *n*. For very large exponents, we need a more efficient way to calculate the coefficients. Pascal's Triangle is recursive in that to find the 100<sup>th</sup> row, we need the 99<sup>th</sup> row. So to come up with a process, we will need to use **factorials** that we studied in 12.1.

## **Binomial Coefficients**

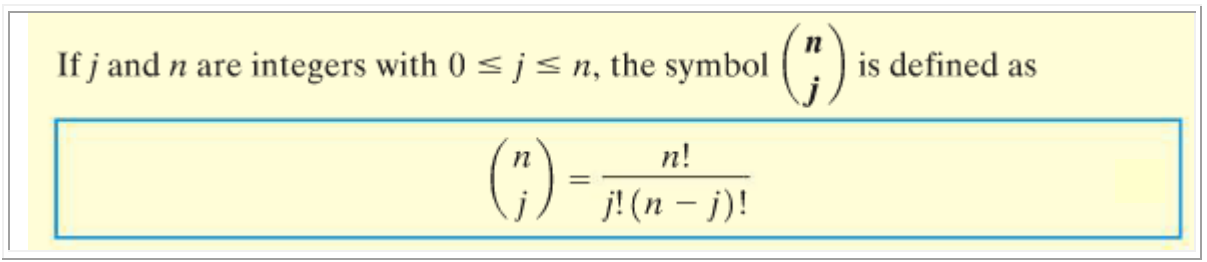

Calculate the binomial coefficients

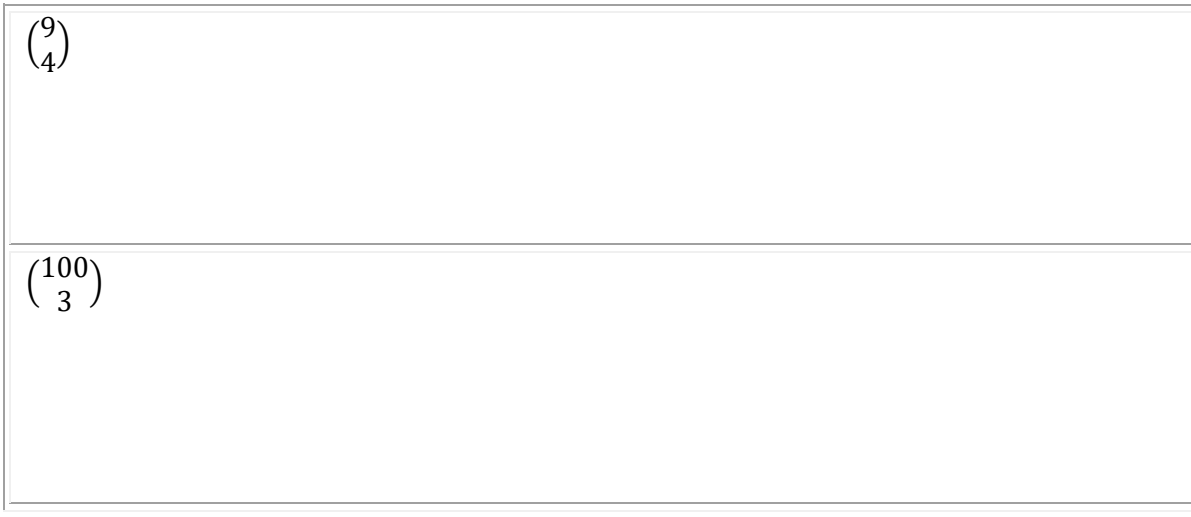

*Press pause and take a moment to work the example and hit play when ready to move on*

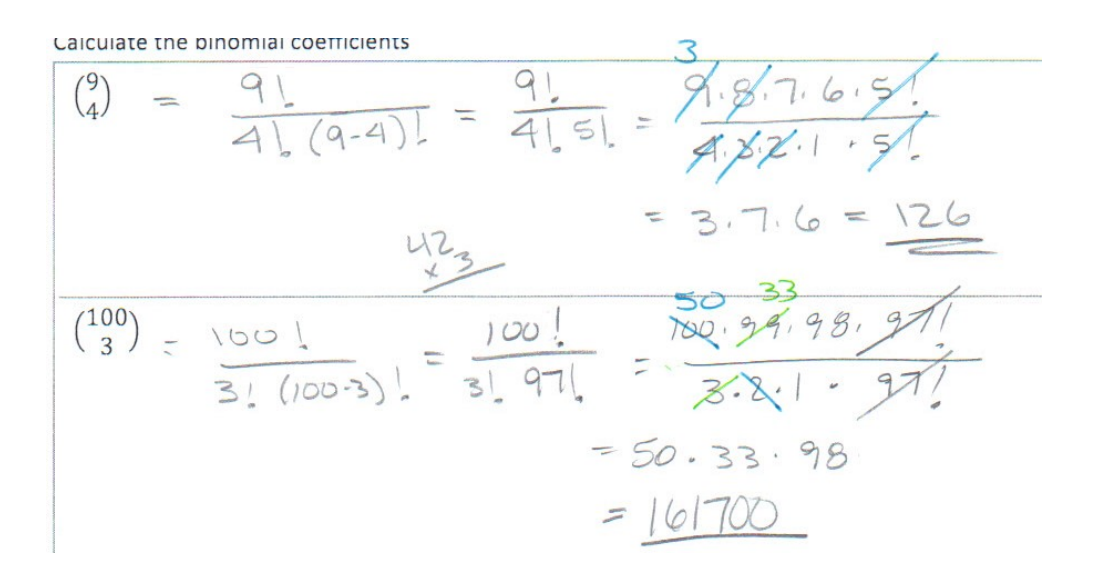

This helps up because the values of Pascal's Triangle are in fact binomial coefficients!

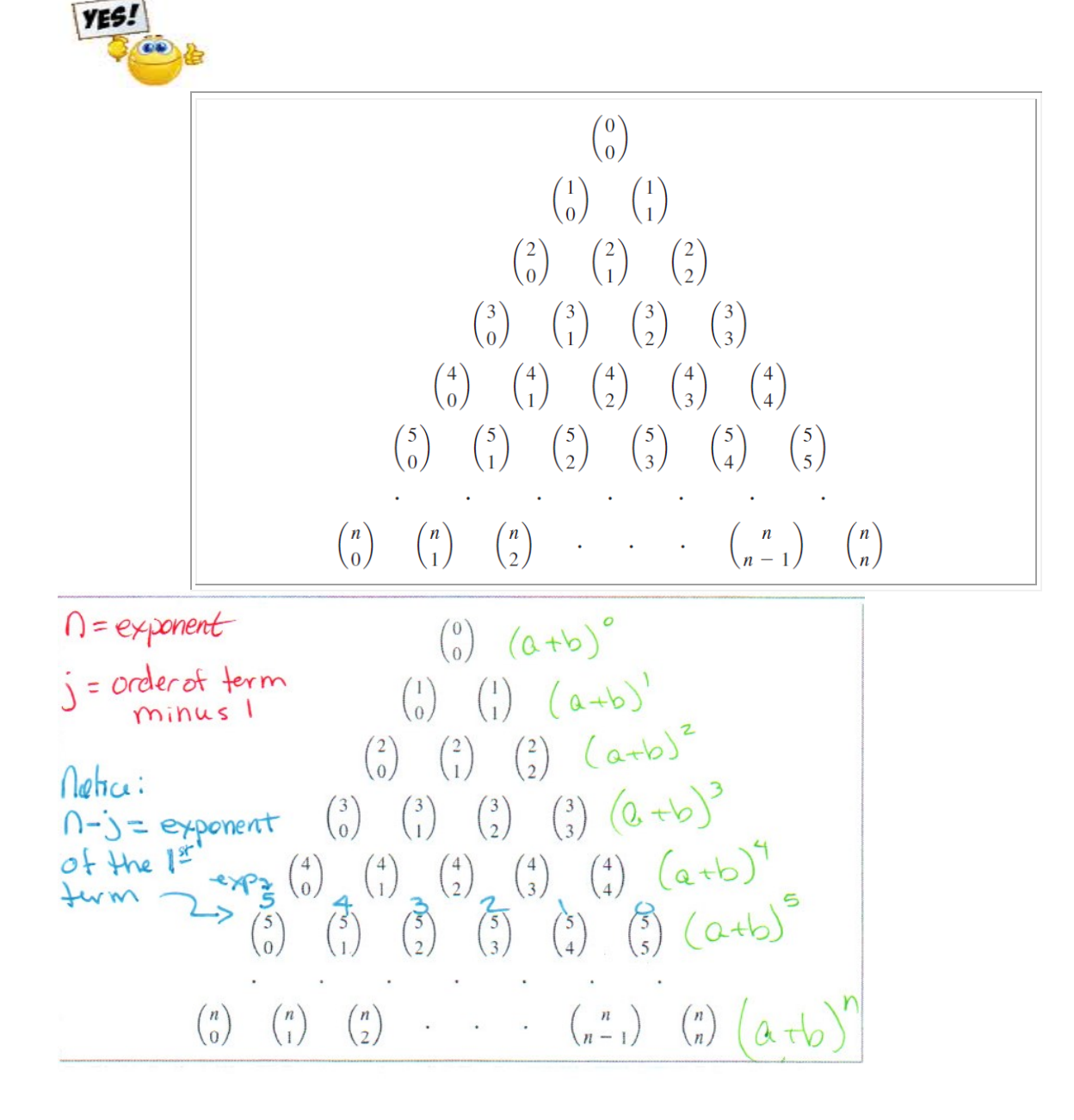

## **Binomial Theorem**

## **Binomial Theorem**

Let x and  $a$  be real numbers. For any positive integer  $n$ , we have

$$
(x+a)^n = {n \choose 0} x^n + {n \choose 1} ax^{n-1} + \dots + {n \choose j} a^j x^{n-j} + \dots + {n \choose n} a^n
$$

$$
= \sum_{j=0}^n {n \choose j} x^{n-j} a^j
$$

Use the Binomial Theorem to expand the following:

 $(x + y)^4$ 

$$
\begin{aligned}\n &\text{(a)} \quad (x+y)^4 \\
&\text{(b)} \quad (x^4 + (x^4) \times 3y + (x^2) \times 3y^2 + (x^3) \times y^3 + (y^4) \times y^4) \\
&= x^4 + 4x^3y + 6x^2y^2 + 4xy^3 + y^4 \\
&\text{(c)} \quad = \frac{y!}{0!4!} = 1 \quad (4) = \frac{4!}{1!3!} = \frac{4 \cdot 3!}{3!} = 4 \quad (4) = \frac{4!}{2!} = \frac{4!}{2!} = \frac{4 \cdot 3 \cdot 2!}{2 \cdot 2!} = \frac{4 \cdot 3 \cdot 2!}{2 \cdot 2!} = \frac{4 \cdot 3 \cdot 2!}{2 \cdot 2!} = \frac{4 \cdot 3 \cdot 2!}{2 \cdot 2!} = \frac{4 \cdot 3 \cdot 2!}{2 \cdot 2!} = \frac{4 \cdot 3 \cdot 2!}{3!} = \frac{4 \cdot 3 \cdot 2!}{3!} =
$$

 $(2y-3)^4$ 

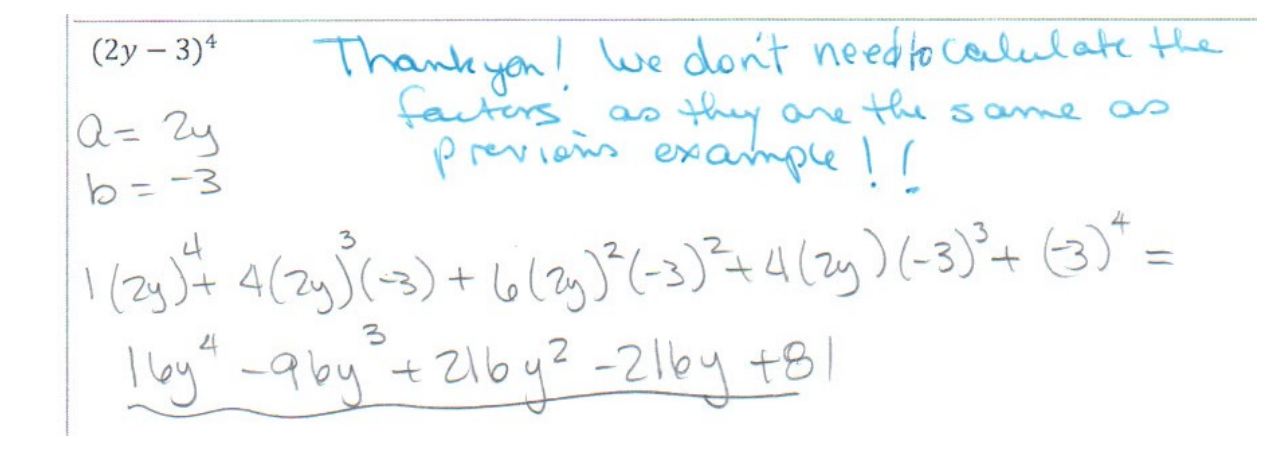

Based on the expansion of  $(x + a)^n$ , the term containing  $x^j$  is  $\binom{n}{n-j}a^{n-j}x^j$  $(3)$ 

Find the find the coefficient of  $y^8$  in the expansion of  $(2y + 3)^{10}$ 

Based on the expansion of 
$$
(x + a)^n
$$
, the term containing x<sup>j</sup> is  
\n
$$
\sqrt{1 + (x - b)^n} = \sqrt{1 + (x - b)^n} = \sqrt{1 + (x - b)^n}
$$
\n
$$
\frac{1}{2} = 8
$$
\nFind the find the coefficient of y<sup>8</sup> in the expansion of (2y + 3)<sup>10</sup> or  $x = 10$   
\n
$$
\frac{1}{2} = 8
$$
\n
$$
\frac{1}{2} = 8
$$
\n
$$
\frac{1}{2} = 8
$$
\n
$$
\frac{1}{2} = 8
$$
\n
$$
\frac{1}{2} = 8
$$
\n
$$
\frac{1}{2} = 8
$$
\n
$$
\frac{1}{2} = 8
$$
\n
$$
\frac{1}{2} = 8
$$
\n
$$
\frac{1}{2} = 8
$$
\n
$$
\frac{1}{2} = 8
$$
\n
$$
\frac{1}{2} = 8
$$
\n
$$
\frac{1}{2} = \frac{10!}{2!8!} = \frac{5}{2!8!} = \frac{6!}{2!8!} = \frac{4!}{2!8!} = \frac{4!}{2!8!} = \frac{4!}{8!8!} = \frac{4!}{8!8!} = \frac{4!}{
$$

Find the 6<sup>th</sup> term in the expansion of  $(x + 2)^9$ 

Find the 6<sup>th</sup> term in the expansion of 
$$
(x + 2)^{9}
$$
  
\n
$$
0 = \exp\{1 + \exp\left(\frac{1}{3}\right)\} = \left(\frac{9}{5}\right) = \frac{9 \cdot 8 \cdot 7 \cdot 6 \cdot 5!}{5! \cdot 8 \cdot 8 \cdot 2! \cdot 1!} = 3 \cdot 7 \cdot 6 = 1216
$$
\n
$$
0 = 1 = 6
$$
\n
$$
0 = 1 = 6
$$
\n
$$
0 = 1 = 6
$$
\n
$$
0 = 1 = 6
$$
\n
$$
0 = 1 = 6
$$
\n
$$
0 = 1 = 9
$$
\n
$$
0 = 1 = 16
$$
\n
$$
0 = 1 = 16
$$
\n
$$
0 = 1 = 16
$$
\n
$$
0 = 1 = 16
$$
\n
$$
0 = 1 = 16
$$
\n
$$
0 = 1 = 16
$$
\n
$$
0 = 1 = 16
$$
\n
$$
0 = 1 = 16
$$
\n
$$
0 = 1 = 16
$$
\n
$$
0 = 1 = 16
$$
\n
$$
0 = 1 = 16
$$
\n
$$
0 = 1 = 16
$$
\n
$$
0 = 1 = 16
$$
\n
$$
0 = 1 = 16
$$
\n
$$
0 = 1 = 16
$$
\n
$$
0 = 1 = 16
$$
\n
$$
0 = 1 = 16
$$
\n
$$
0 = 1 = 16
$$
\n
$$
0 = 1 = 16
$$
\n
$$
0 = 1 = 16
$$
\n
$$
0 = 1 = 16
$$
\n
$$
0 = 1 = 16
$$
\n
$$
0 = 1 = 16
$$
\n
$$
0 = 1 = 16
$$
\n
$$
0 = 1 = 16
$$
\n
$$
0 = 1 = 16
$$
\n
$$
0 = 1 = 16
$$
\n
$$
0 = 1 = 16
$$
\n
$$
0 = 1 = 16
$$
\n<math display="</p>